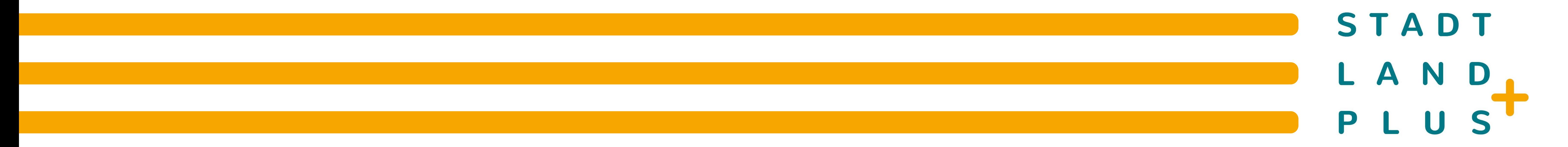

# EINTEGRAL

**Wasserfläche Natura2000-Gebiete Wasserschutz-/Überschwemmungsgebiete Siedlungsflächen Verkehrsflächen**

## **Flächenplanerische Unterstützung bei der Suche nach geeigneten Aufbereitungsstandorten**

#### **Kontakt**

Tobias Buchwald; Technische Universität Dresden; Tel.: +49 351 463-35637; E-Mail: [tobias.buchwald@tu-dresden.de](mailto:tobias.buchwald@tu-dresden.de), [www.integral-info.de](http://www.integral-info.de/)

#### GEFÖRDERT VOM

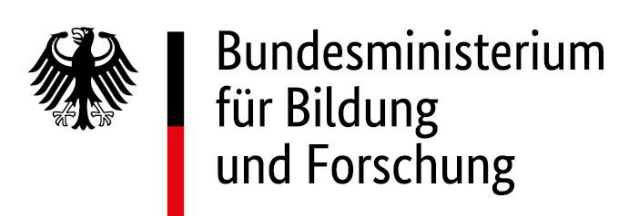

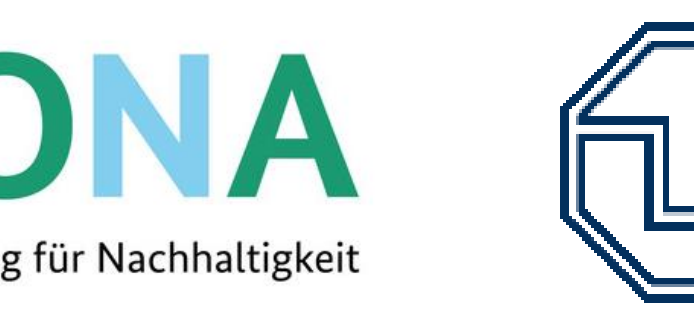

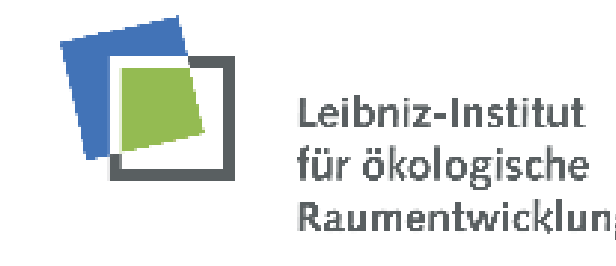

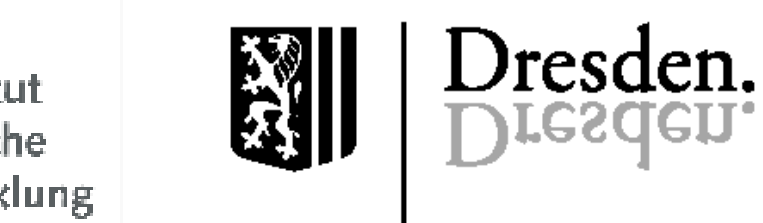

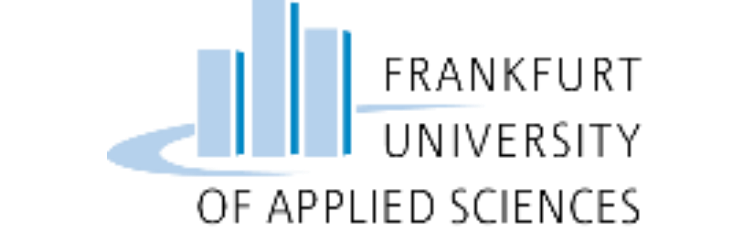

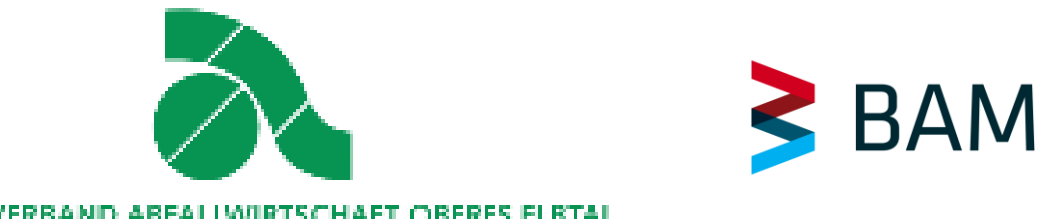

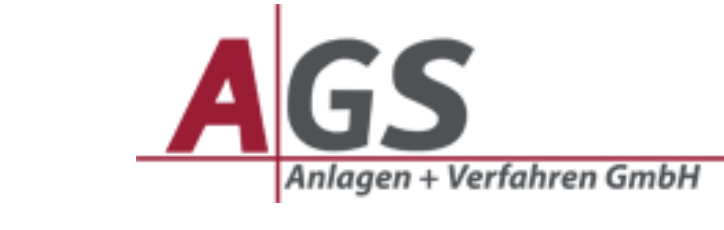

## **Ausblick**

Das INTEGRAL-Flächentool wird stetig weiterentwickelt. Der bisherige Arbeitsablauf wird in Absprache mit Experten und Praxispartnern validiert. Auch technische Aspekte wie Fehleranfälligkeit und Performance sollen weiter verbessert werden. Langfristig soll das Tool online frei verfügbar sein. Ziel ist es, die Pflege und Nutzung des Tools an die Akteure der öffentlichen Hand zu übergeben. Dadurch werden diese bei den Planungs- und Entwicklungsprozessen hin zu einer Kreislaufwirtschaft unterstützt. Es wird auch die Übertragbarkeit auf weitere Regionen überprüft und ggf. an spezifisch verfügbare Daten und regionale Gegebenheiten methodisch angepasst.

## **Funktionsweise**

## **Datengrundlage**

Die in dem INTEGRAL-Flächentool verwendeten Daten setzen sich aus frei zugänglichen Geodaten und im Rahmen des Projektes erstellten Datensätzen zusammen. Dazu gehören Landnutzungsdaten, topographische Daten und Geodaten zu Naturschutzgebieten wie Natura2000- oder Wasserschutzgebieten. Für die Berechnung des Eignungskriteriums Materiallager wurden die Erreichbarkeiten einzelner Ortskerne über Isochronen des OpenRouteService bestimmt und mit den Abbruchkennzahlen des Statistischen Landesamtes Sachsen kombiniert. Zu den Hauptdatenquellen zählen ALKIS Daten, Geodaten Sachsen, Materiallager-Daten des IÖR und OpenStreetMap Geodaten.

## **Lösungsansätze im Projekt: Das INTEGRAL-Flächentool**

Das INTEGRAL-Flächentool ist ein Lösungsansatz des INTEGRAL-Projektes für eine Stärkung der Kreislaufwirtschaft mineralischer Bau- und Abbruchabfälle. Ziel ist die GIS-basierte Unterstützung von Stadt- und Regionalplanern bei der Abschätzung mittel- bis langfristiger Flächenbedarfe für Aufbereitungsstandorte. Dabei wird der Ansatz verfolgt, den zukünftigen Bedarf an Flächen für Aufbereitungsanlagen abzuschätzen, geeignete Flächen durch Ausschluss- und Eignungskriterien zu identifizieren und diese zu gewichten. Durch ein Flächenranking anhand der Standorteignung für Aufbereitungsanlagen werden die Flächen sortiert und den zuvor abgeschätzten Bedarfen gegenübergestellt. Zur Modellierung des zukünftigen Materialaufkommens greift das Flächenranking auf ein dynamisches Materialkataster zurück. Das Ergebnis sind Informationen über geeignete Standortflächen für Aufbereitungsanlagen zur Deckung zukünftiger Flächenbedarfe.

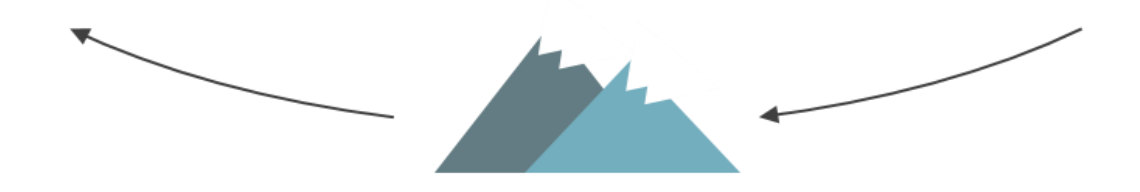

Anfall mineralischer Bau- und Abbruchabfälle

### **Technische Umsetzung**

Bei der Entwicklung des INTEGRAL-Flächentools wurden frei verfügbare Software-Pakete und Datensätze verwendet, um es Anwendern kostenlos zur Verfügung stellen zu können. In seiner ersten Version wurde das Tool als Python-Plugin für QGIS umgesetzt und kann direkt über das GIS-Programm installiert werden. Zusätzlich ist ein Daten-Container notwendig, welcher auf Anfrage erhalten werden kann.

## **Benutzeroberfläche**

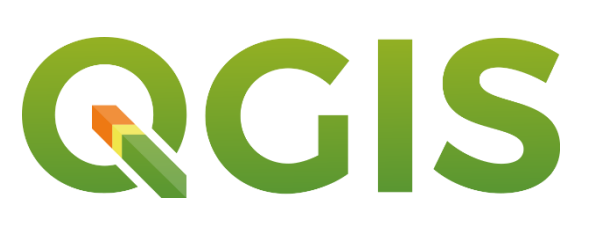

Die Steuerung des INTEGRAL-Flächentools erfolgt über eine grafische Benutzeroberfläche. Diese ermöglicht dem Nutzer die Definition des Arbeitsverzeichnisses und Projektgebiets sowie die Anpassung diverser Parameter. Dazu zählen die Genauigkeit der Berechnungskacheln, die Bufferung von Ausschlusskriterien und die

#### Gewichtung der Eignungskriterien.

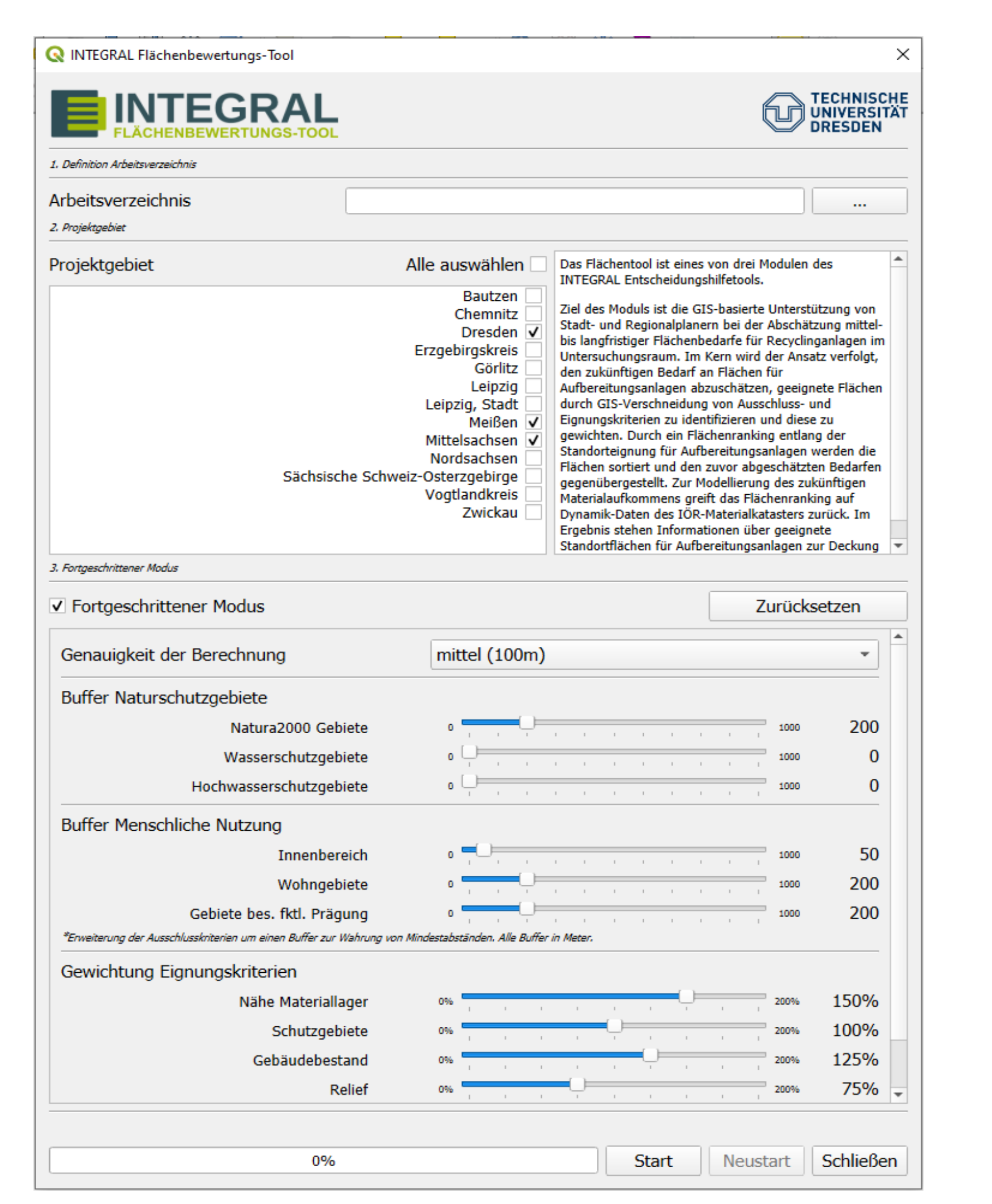

*Benutzeroberfläche des INTEGRAL-Flächentool in QGIS*

## **Herausforderungen**

- Aktualisierung der Datengrundlage
- Tool-Performance und Verbesserung der Genauigkeit
- Implementierung weiterer Kriterien und Parameter wie Flurstücksverteilung oder Abrundungssatzung des Innenbereichs
- Berücksichtigung der Flächenbebauung und Nutzungskonflikte

*Ergebnisdarstellung des Flächenrankings in QGIS*

#### **1. Ausgangslage Innenbereich**

Da Anlagen lediglich im Innenbereich realisierbar sind, stellt dieser die Ausgangslage für die Flächenanalyse dar.

#### **2. Anwendung Ausschlusskriterien**

Im nächsten Schritt werden Ausschlusskriterien angewandt. Dabei handelt es sich um Flächen, die eine Nutzung für eine Aufbereitungsanlage grundlegend ausschließen. In manchen Fällen muss ein Mindestabstand zu diesen Flächen gewährleistet sein. Dies erfolgt über Buffer, welche durch den Benutzer mitgegeben werden.

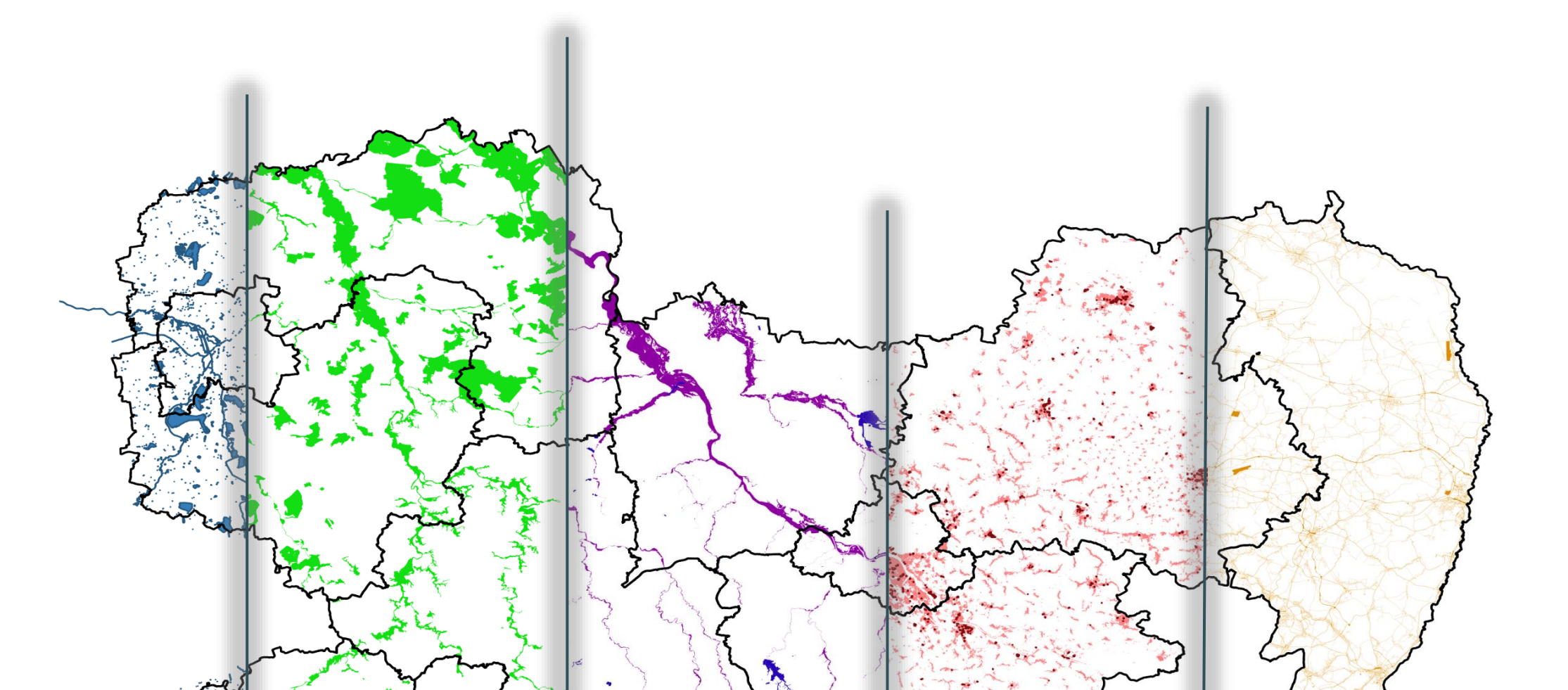

#### **3. Aufteilung Berechnungskacheln**

Für die weitere Untersuchung werden die verbleibenden Flächen in Kacheln fester Größe (50, 100, 200 m) unterteilt, welche die Basis für das Flächenranking darstellen.

#### **4. Anwendung Eignungskriterien**

Im finalen Schritt werden verschiedene Eignungskriterien auf die verbleibenden Flächen angewandt. Dazu zählen das Materiallager (1), Bebauungsgrad (2), Schutzgebiete (3), Relief (4) und der Einfluss benachbarter Flächen (5).

*Darstellung der verschiedenen Eignungskriterien* 

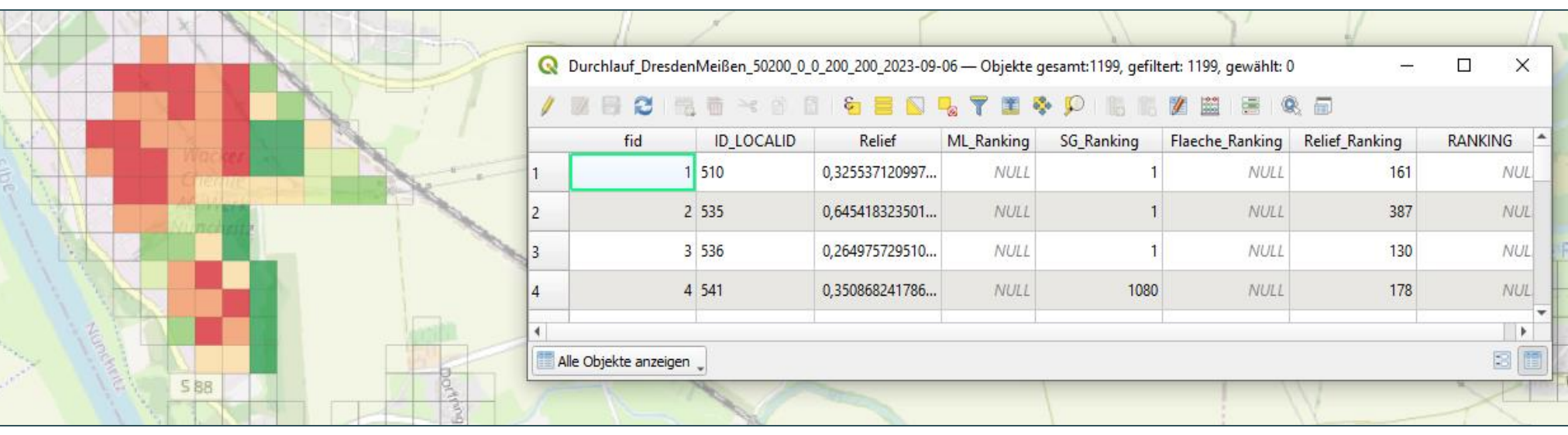

*Darstellung der verschiedenen Ausschlusskriterien* 

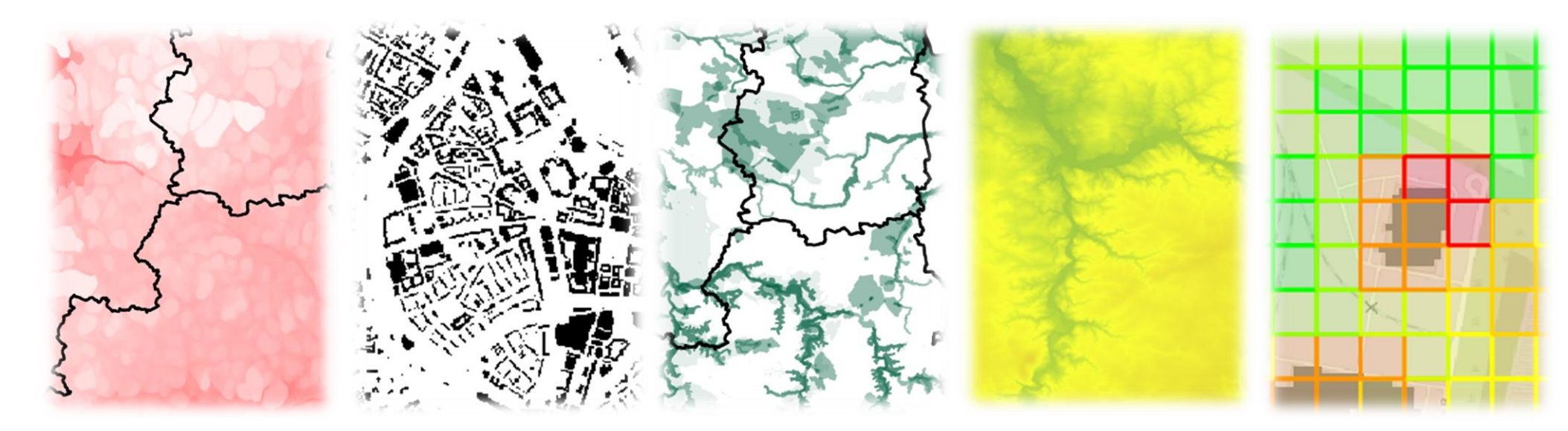

#### **5. Darstellung Ergebnisse**

Nach Abschluss der Flächenanalyse werden die Ergebnisse in QGIS in Ampeldarstellung angezeigt (Positiv bewertet Grün, Durchschnittlich bewertet = Gelb, Negativ bewertet = Rot). Zusätzlich wird die Platzierung der Fläche im Ranking angezeigt und die Attributetabelle ausgegeben. Letztere enthält neben einer ID und dem Gesamtranking auch die Rankings der einzelnen Eignungskriterien. Zur Orientierung werden zusätzlich zu den Ergebniskacheln die Landkreise, Gebäudedaten und ein OSM Basemaplayer angezeigt. Ergänzt wird die Kartenansicht um bestehende Deponiestandorte und wichtige Stakeholder der Abfallwirtschaft im Land Sachsen.

Integriertes Konzept für mineralische Abfälle und Landmanagement zur nachhaltigen Entwicklung von Stadt-Land-Nutzungsbeziehungen

**Projektziele:** ➢**Schließen von Kreisläufen mineralischer Baustoffe** ➢**Schonung Von Rohstoffen** ➢**VermeidungMaterialinduzierter Emissionen**

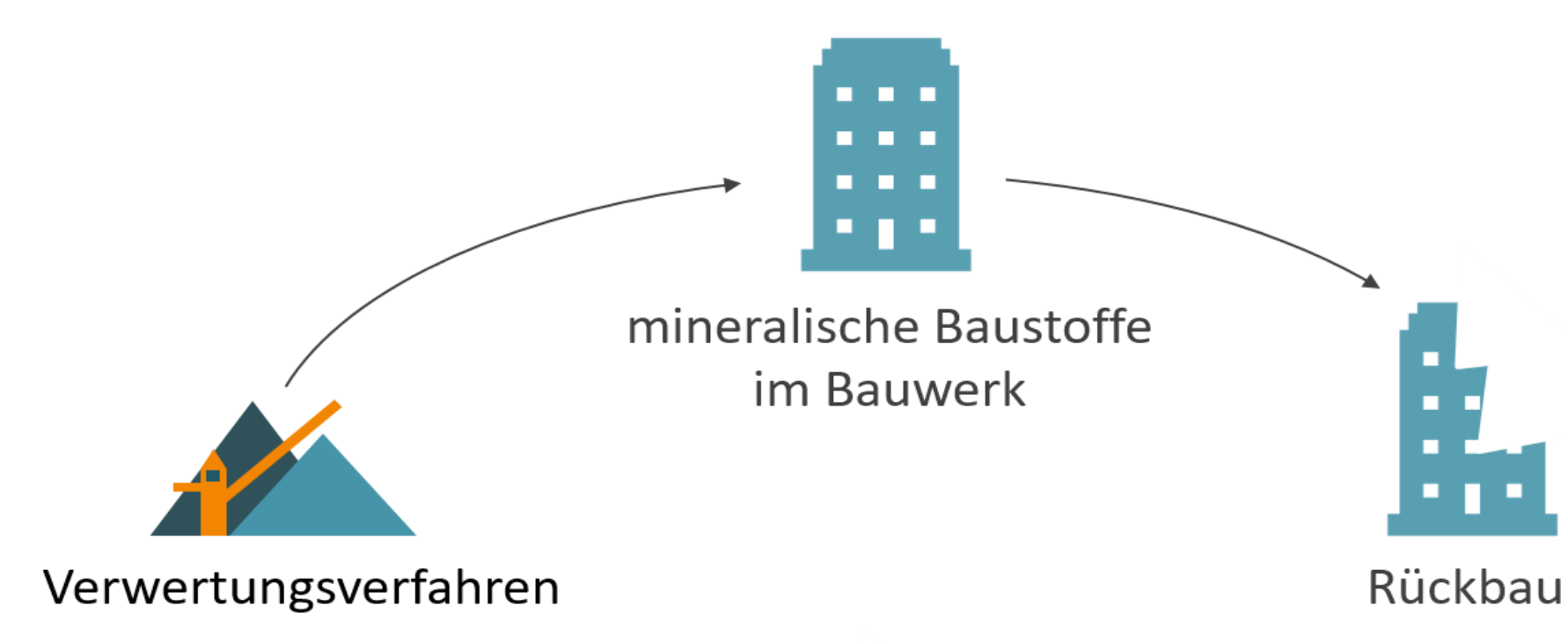